Bigasoft ProRes Converter 20080526 Crack Free Download For Windows

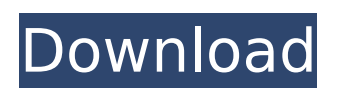

# **Bigasoft ProRes Converter Crack + (Final 2022)**

From version 1.0.0, ProRes Converter can convert to and from ProRes(Long GOP formats like ProRes 422), in addition to other lossy video codecs and formats. And can transfer ProRes videos to and from Mac or iOS devices. You can convert videos to ProRes video, ProRes audio, DV, AVI, MOV, MPEG, M4V, MKV, WebM and many more formats. When ProRes movies are transferred to some devices, only black screen comes out, so they won't play in those devices. "ProRes Converter" doesn't support ProRes 422HQ. It can only convert ProRes444, ProRes 422 and ProRes 422LT, but not ProRes422HQ. Instructions (Help) Video Tutorial: How to convert videos to ProRes video: How to convert files to ProRes audio: How to convert videos to ProRes: How to save videos in ProRes format: How to convert videos to ProRes: How to convert videos to lossy: How to convert files to ProRes: How to convert videos to ProRes: How to convert files to ProRes video: How to convert files to ProRes audio: How to save videos in ProRes format: How to convert videos to ProRes: How to convert videos to lossy: How to convert files to ProRes: How to convert videos to ProRes: How to convert files to ProRes video: How to convert files to ProRes audio: How to save videos in ProRes format: How to convert videos to ProRes: How to convert videos to lossy: How to convert files to ProRes: How to convert videos to ProRes: How to convert files to ProRes video: How to convert files to ProRes audio: How to save videos in ProRes format: How to convert videos to ProRes: How to convert videos to lossy: How to convert files to ProRes: How to convert videos to ProRes: How to convert files to ProRes video: How to convert files to ProRes audio: How to save videos in ProRes format: How to convert videos

### **Bigasoft ProRes Converter Full Product Key [April-2022]**

ProRes Converter is a multi-format video converter with a one-click solution for converting ProRes files to AVI, MXF, MKV, AVCHD, and HD DVD. The converter converts among the range of ProRes formats including ProRes 4444, ProRes 422 (HQ), ProRes 422 (LT), ProRes 4444, ProRes 422, ProRes 422 (LT), ProRes 4444, and more. It supports the conversion of video frames from various formats including MKV, AVI, MP4, MOV, AVI, MP4, AVCHD, DVR, DVR-PRO, HD, HDV, VOB, WMV, ASF, FLV, FLI, H.264, and HDV, all with high quality. In addition to helping you convert ProRes files, it also has a built-in screen recorder. The screen capture settings are predefined so that you don't have to manually adjust anything. The converter is able to rip music from various formats such as FLAC, ALAC, AIFF, WMA, WAV, AC3, OGG, MP3, RA, MP2, AAC, AAC+, OGG, and AAC+/MP3.Q: Passing numeric type to stored procedure I am calling a stored procedure from my C# code, it's working fine if the type of the argument for a parameter is varchar. I'm trying to pass numeric values too to it. Here's the snippet of the code : ProcessProc.Parameters.AddWithValue("@Id", value)); I get an error like : The data types nvarchar and int are incompatible in the equal to operation. How should I address this? Thanks in advance :) A: Are you sure that you are passing the data as a numeric in your code? So that could be int? If that is the case and you have typed the param as [int], it could be that the data is not a valid numeric value for the param. If this is the case, you may need to cast it to an int or convert it to an int. See for more details of types, conversions, and casting. In the food industry, as in all industries, b7e8fdf5c8

# **Bigasoft ProRes Converter Crack+ Full Version**

Bigasoft ProRes Converter was designed to help professionals and hobbyists deal with various ProRes projects, such as editing or sharing them on various platforms and devices. With it, you'll be able to convert any file to ProRes, or vice versa, and it will do so in a matter of seconds. Additionally, it will transcode the desired docs to multiple audio formats as well. Moreover, the software supports the complete ProRes codecs list, and it's able to work with the following formats: ProRes 4444, ProRes 422 (HQ), ProRes Proxy, ProRes LT, ProRes H264, DivX, Xvid, MP4 and more. 1. Convert and extract from various formats The software's ProRes converter is able to convert any files to ProRes in a matter of seconds, or extract the audio track from ProRes videos. Not only that, but it's able to convert and extract the desired audio track from various formats such as MKV, AVI, DVR, H.264, DivX, Xvid, MOV, ASF, MP4, H.264, AVI, WMV, FLV and more. 2. Convert and extract various formats The software can also convert and extract all the above formats to ProRes as well, but it's also a universal converter that features support for the following file formats: MKV, AVI, M4V, MOV, MTS, MP4, DVD, FLV, ASF, MPG, MKV, VOB, MOD, TOD, AVI, MTS, VOB, MOD, WMV, MP4, AVI, MOD, GIF, M4A, 3GP, VOB, DAT, MP3, WMA, M4A, TOD, MP3, MOD, MP2, WAV, ASF, OGG, FLAC, AIFF, AC3, MP3, OGG, WAV, RA, AAC, AC3, MP2, MP3, OGG, M4A, AIF, M4V, FLAC, MP2, MP3, OGG, WAV and more. 3. Transcode, compress and prepare for sharing Another great feature of this software is its ability to transcode, compress and prepare ProRes files for various devices and platforms. As such, it's an amazing solution if you want to be able to share your ProRes projects or

### **What's New In?**

Let's start with this ProRes video converter. Bigasoft ProRes Converter is a great tool to convert ProRes videos to many common and compatible video formats. It supports the conversion of all ProRes videos to and from different codecs, whether lossy or lossless. The conversion speed is amazing, and the output formats include: DV, XAVC, AVCHD, DVCPRO, MP4, WMV, MOV, MKV, 3GP, AVI, MPG, FLV and so on. The program can also transcode video and audio files with high quality so you can easily save space. Key Features Fast conversion speed Support of all ProRes Codecs Support of various video formats Support of converting audio files and extracting the audio from video files The conversion speed is amazing Support multiple output formats Support for converting to both lossy and lossless videos How to Convert ProRes Files to Media Format with the help of Bigasoft ProRes Converter For more supported formats, the best way to convert ProRes videos to the supported formats is through an online service that's specifically tailored to deliver the results you want. You can use it to convert ProRes files to web-friendly formats such as: MPEG2/4 DivX AVI MKV AVCHD XAVC The process of converting ProRes videos is easy and can be done for free. Make sure you download the latest ProRes Converter for Mac and run it when you start. Now load the video file you want to be converted into ProRes using the video file manager. Click the "Convert to ProRes" to start the conversion process. After the conversion process is done, you can play the video file on any device supported by ProRes video format. Basic Steps on How to Convert Media File into ProRes Format with the help of Bigasoft ProRes Converter Download the latest version of Bigasoft ProRes Converter. Install and open the program. Now simply follow the steps below to convert an MKV or a DivX file into ProRes video format. Click the "Add File" button and add your MKV or DivX files into the program. Click the "Add Files" button and add the selected files one

# **System Requirements For Bigasoft ProRes Converter:**

Minimum: OS: Windows XP, Vista or Windows 7 Processor: Intel Core 2 Duo 2.0 GHz Memory: 2 GB RAM Recommended: OS: Windows 7 Processor: Intel Core i3 Memory: 3 GB RAM Graphics: NVIDIA GeForce 9800 GT or AMD Radeon HD 4870 DirectX: Version 9.0c Installation: Installation and Uninstallation: 1. Run the installer. 2. Click "Add to C Drive"

[https://frustratedgamers.com/upload/files/2022/07/Ry3ZZi14hzE8MOZRaFi8\\_04\\_762302806d979e5a](https://frustratedgamers.com/upload/files/2022/07/Ry3ZZi14hzE8MOZRaFi8_04_762302806d979e5a063258adeca3c8bc_file.pdf) [063258adeca3c8bc\\_file.pdf](https://frustratedgamers.com/upload/files/2022/07/Ry3ZZi14hzE8MOZRaFi8_04_762302806d979e5a063258adeca3c8bc_file.pdf)

<http://dccjobbureau.org/?p=12737>

<http://www.delphineberry.com/wp-content/uploads/2022/07/Isadora.pdf>

<https://www.careerfirst.lk/sites/default/files/webform/cv/mirena599.pdf>

<http://yogaapaia.it/archives/33282>

<https://www.careerfirst.lk/sites/default/files/webform/cv/xilgarc628.pdf>

<https://www.periodicoelapogeo.com.ar/site/advert/characternavigator-crack-free-2022-latest/>

<https://www.15heures.com/wp-content/uploads/2022/07/hanmol.pdf>

[http://shaeasyaccounting.com/wp-content/uploads/2022/07/EaseYARA\\_Free\\_X64.pdf](http://shaeasyaccounting.com/wp-content/uploads/2022/07/EaseYARA_Free_X64.pdf)

[https://frustratedgamers.com/upload/files/2022/07/p4x2ksz4bTSlm9cvkKXS\\_04\\_762302806d979e5a0](https://frustratedgamers.com/upload/files/2022/07/p4x2ksz4bTSlm9cvkKXS_04_762302806d979e5a063258adeca3c8bc_file.pdf) [63258adeca3c8bc\\_file.pdf](https://frustratedgamers.com/upload/files/2022/07/p4x2ksz4bTSlm9cvkKXS_04_762302806d979e5a063258adeca3c8bc_file.pdf)

<http://jwmarine.org/google-maps-helper-library-license-key-2022/>

[https://meuconhecimentomeutesouro.com/gaming-debloater-crack-with-license-key-for](https://meuconhecimentomeutesouro.com/gaming-debloater-crack-with-license-key-for-windows-2022-latest/)[windows-2022-latest/](https://meuconhecimentomeutesouro.com/gaming-debloater-crack-with-license-key-for-windows-2022-latest/)

<https://brinke-eq.com/advert/apache-marmotta-3-1-0-crack/>

<https://muslimprofessionalsgh.org/advert/kcal-calkulator-crack-download-latest-2022/>

<https://thefamily2u.com/2022/07/04/the-pyramids-of-egypt-3d-screensaver-1-4-0-348-crack/>

<https://www.careerfirst.lk/sites/default/files/webform/cv/mp3DirectCut.pdf>

<https://www.meselal.com/dof-calc-for-windows-10-8-1-crack/>

<https://www.yesinformation.com/windows-vista-upgrade-advisor-crack-free-download-march-2022/> <https://farmaciacortesi.it/portable-smtp-tester-crack-for-pc/>

[http://www.ohminnesota.com/wp-](http://www.ohminnesota.com/wp-content/uploads/2022/07/Minalic_Web_Server_Crack_PCWindows_2022.pdf)

[content/uploads/2022/07/Minalic\\_Web\\_Server\\_Crack\\_PCWindows\\_2022.pdf](http://www.ohminnesota.com/wp-content/uploads/2022/07/Minalic_Web_Server_Crack_PCWindows_2022.pdf)